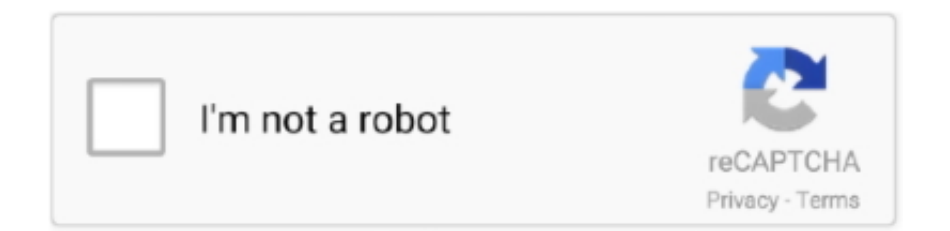

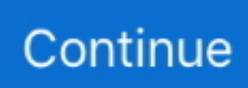

## **Windows Snap App For Mac**

And there have been other times where it says something about windows installer.. I am trying to install macromedia studio 8, ive tried creative suite (it worked when I used to use ubuntu a few months ago but not now) and photoshop cs2.. exe wine: could not load L'C: windows system32 install exe': Module not found But sometimes it doesnt come up with an error but still nothing happens.. Anyone have any idea? The following comes up in terminal maitland@maitland-laptop:/media/cdrom0\$ wine install studio 8.. Mac open exe Heya, I just installed wine onto Hardy and I have wine tricks and all that but when i try opening a exe files by double clicking it or using terminal it just doesnt open.

## **windows snap**

windows snap, windows snap settings, windows snapshot, windows snap to grid, windows snap to top half, windows snap shortcut, windows snap vertical monitor, windows snap assist not working, windows snap ultrawide, windows snap not working, windows snapshot shortcut, windows screenshot tool, windows snap 3 windows, windows snap top and bottom

## **windows screenshot**

## **windows screenshot tool**

 d70b09c2d4 [http://siarewidhipazin.tk/wagnerober/100/1/index.html/](http://siarewidhipazin.tk/wagnerober/100/1/index.html) [http://andifulvoy.tk/wagnerober1/100/1/index.html/](http://andifulvoy.tk/wagnerober1/100/1/index.html) [http://naregaffde.tk/wagnerober93/100/1/index.html/](http://naregaffde.tk/wagnerober93/100/1/index.html)